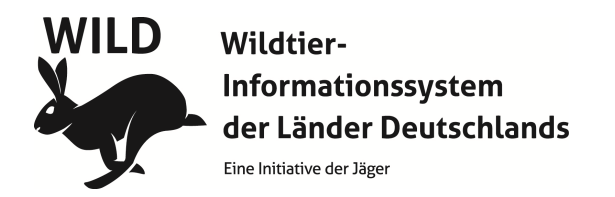

## **Feldhasen - Scheinwerfertaxation**

## **Zählprotokoll**

Jahr:

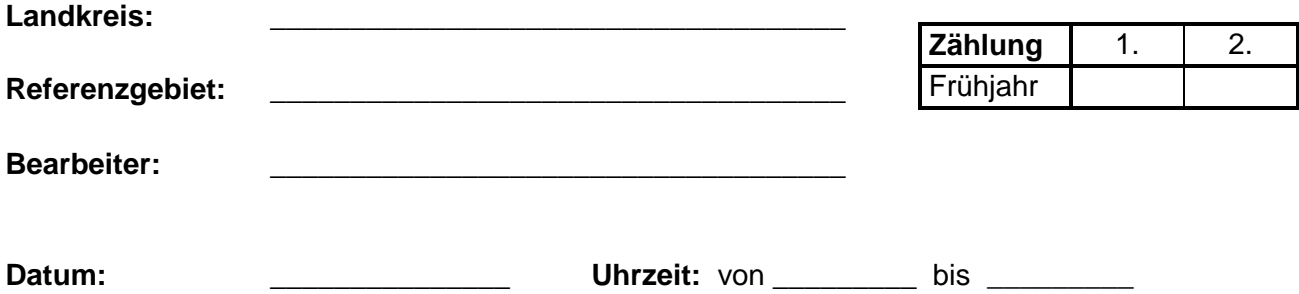

#### **Wetterangaben:**

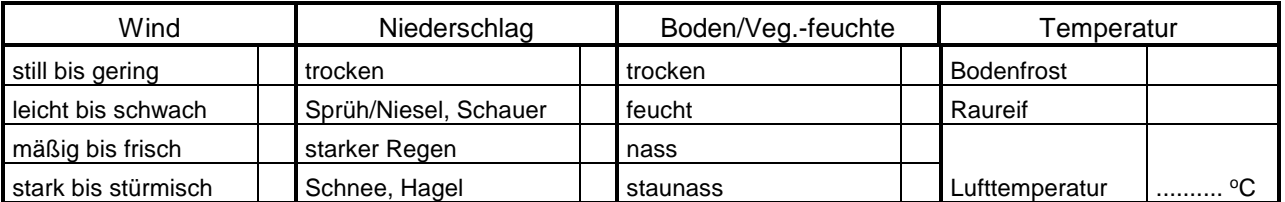

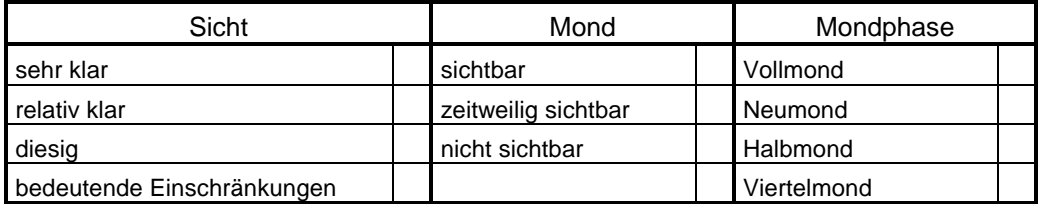

#### **Streckenangaben zum Feldhasen in den Jagdbezirken:**

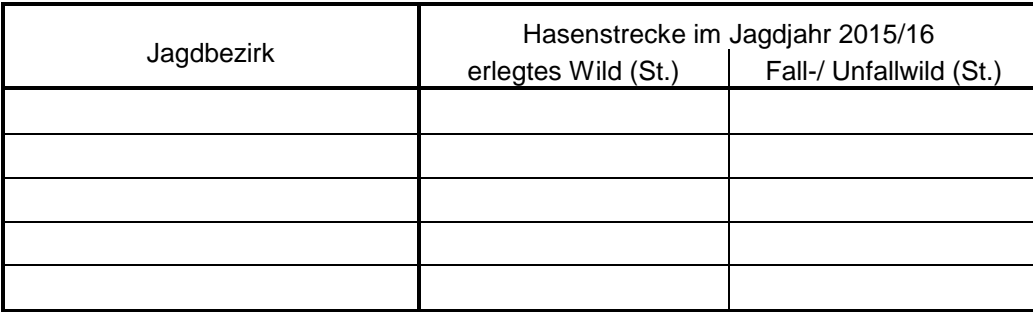

### **Zählung**

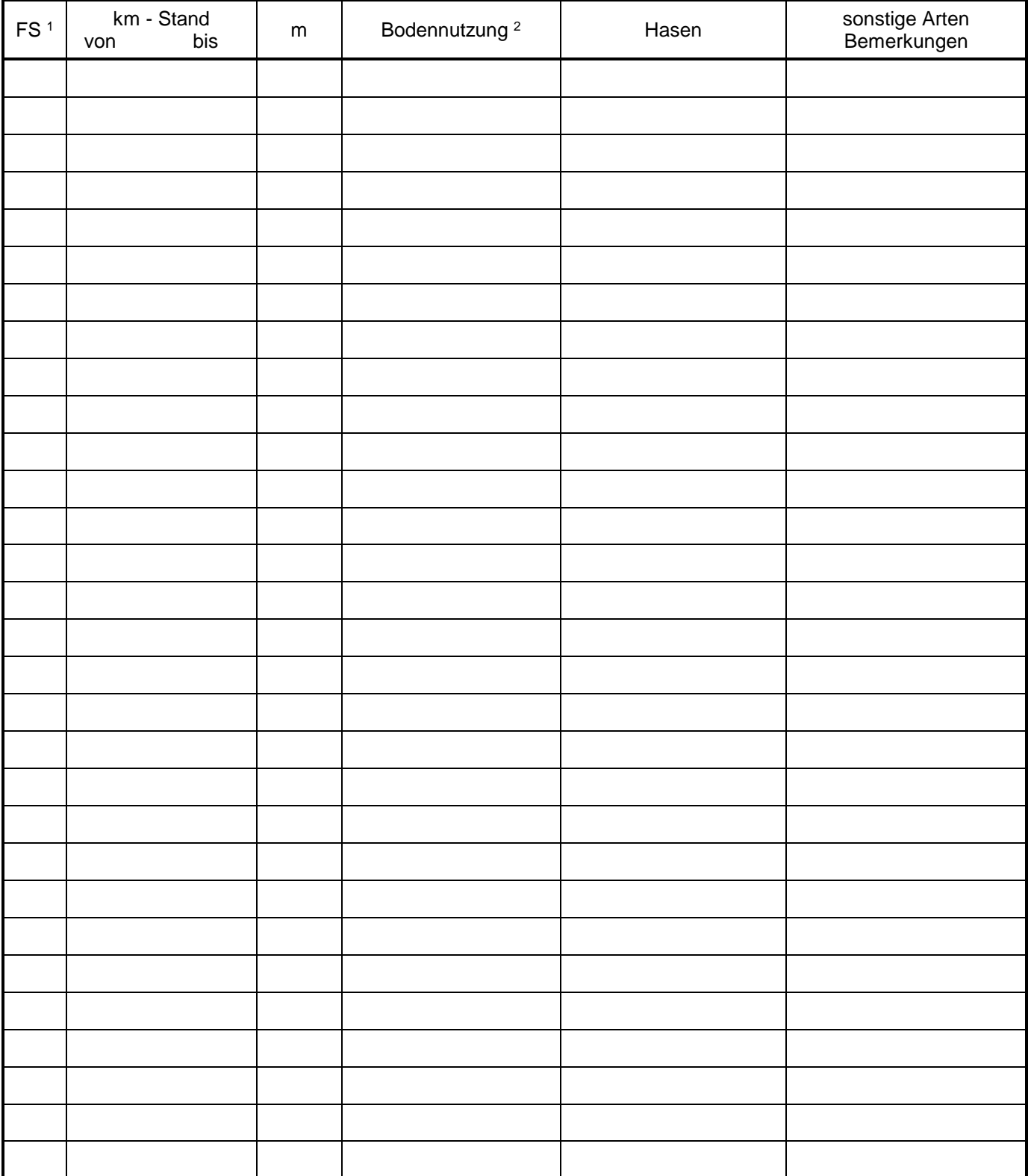

 $1 FS =$  Fahrstrecke (Nummer eintragen)

<sup>2</sup>Bodennutzung<br>Wintergetreide Wiese/ Weide/ Saatgras<br>Stoppel

Rüben (abgeerntet) Kartoffeln (abgeemtet)<br>Mais (abgeemtet)<br>Winterfurche/ Pflugland

Wintergetreide Brache/ Ödland Saatacker (bestellter Acker, nicht aufgelaufen)<br>Winterraps Rüben (abgeerntet) Sommergetreide Klee/ Luzerne Kartoffeln (abgeerntet) sonstiges (eigene Bezeichnung wählen)

**Feldhasen - Scheinwerfertaxation** 

# **Auswertungsprotokoll**

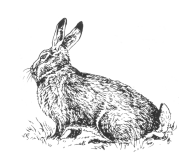

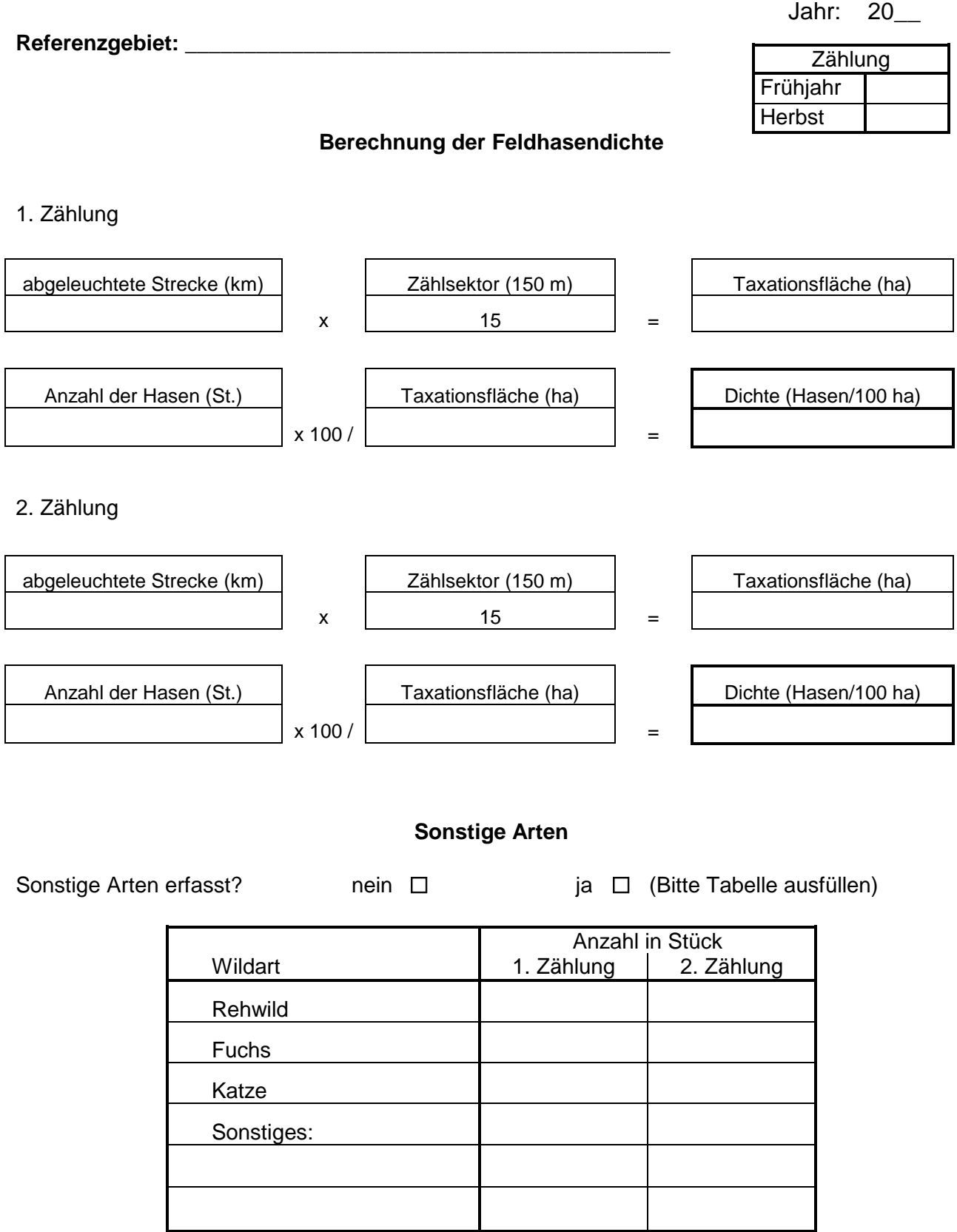

├